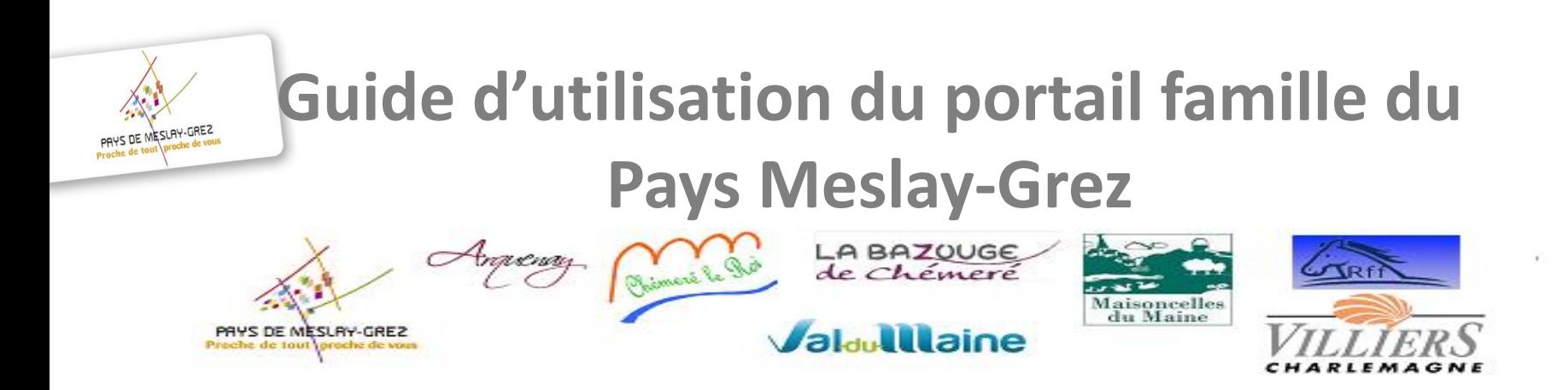

### **[https://paysmeslaygrez.portail-familles.app](https://paysmeslaygrez.portail-familles.app/)**

**Enregistrez ce lien directement dans vos favoris pour le retrouver à chaque connexion**

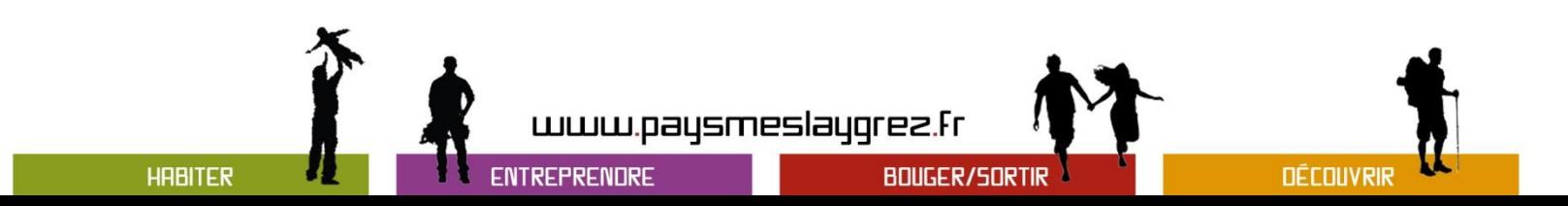

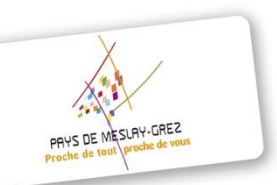

## **Portail familles Nouvelle version**

### **Qu'est ce que c'est ?**

- Nouveau design
- Plus de réactivité (plus de synchronisation)
- Adapté à tous les écrans

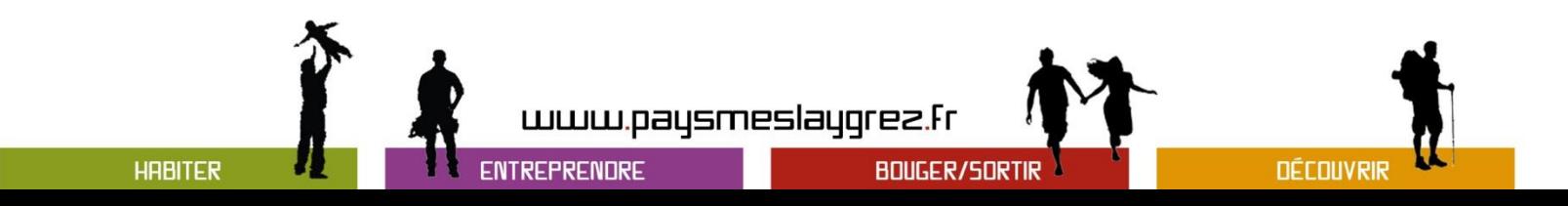

#### PORTAIL FAMILLE PAYS MESLAY GREZ

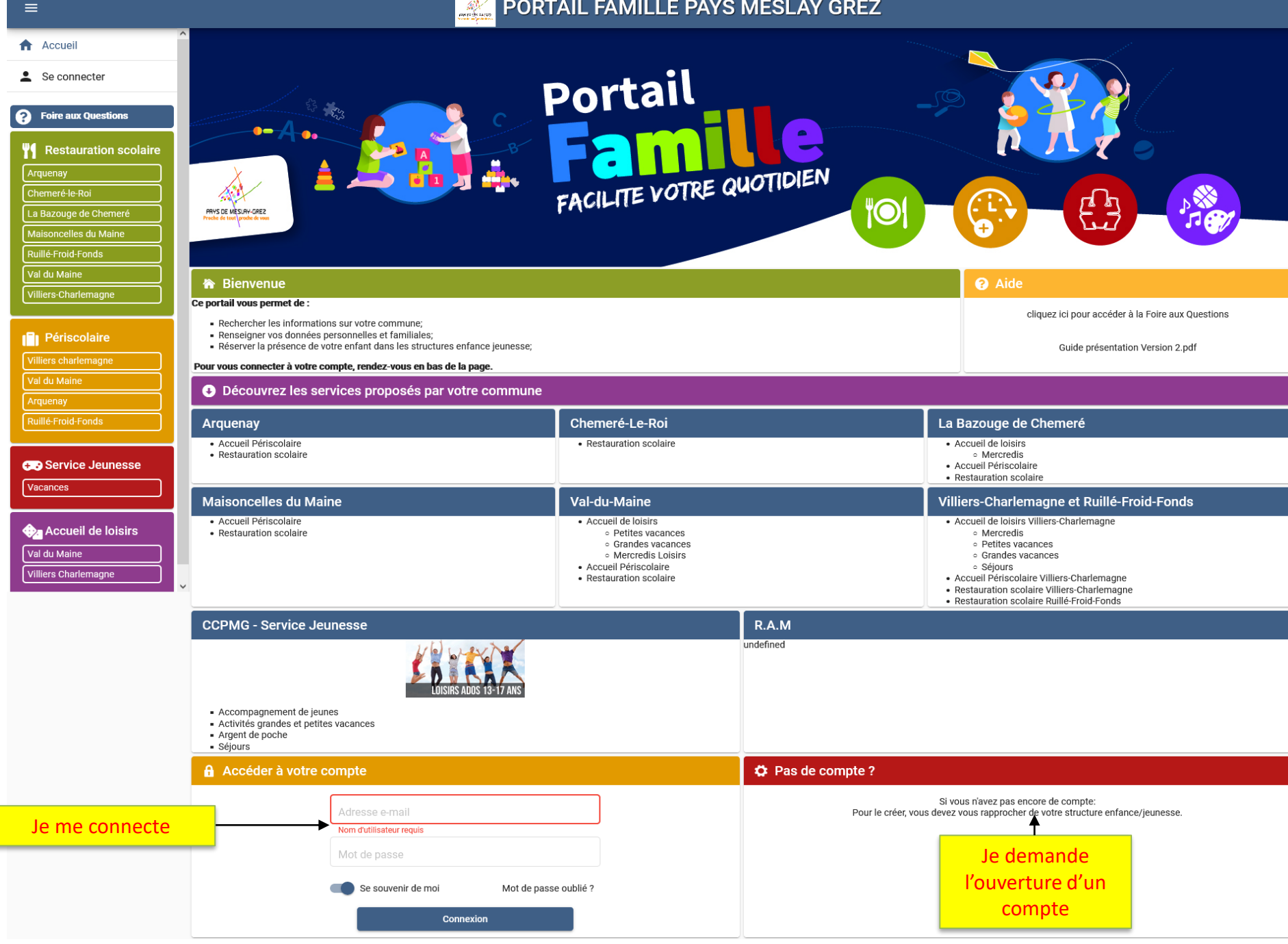

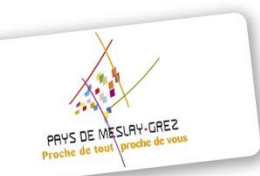

# **INFORMATIONS GENERALES**

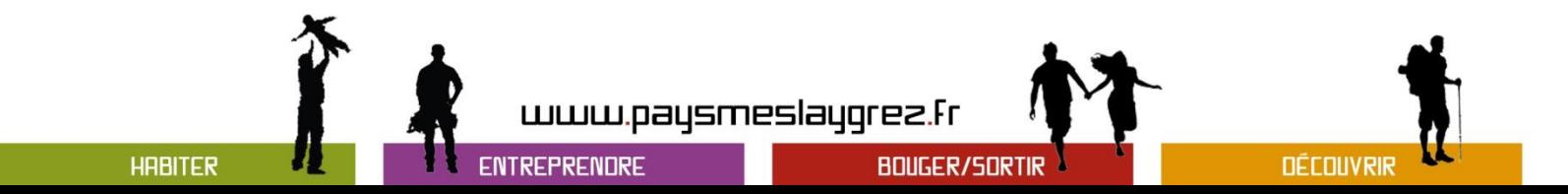

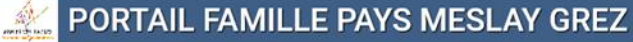

 $\equiv$ 

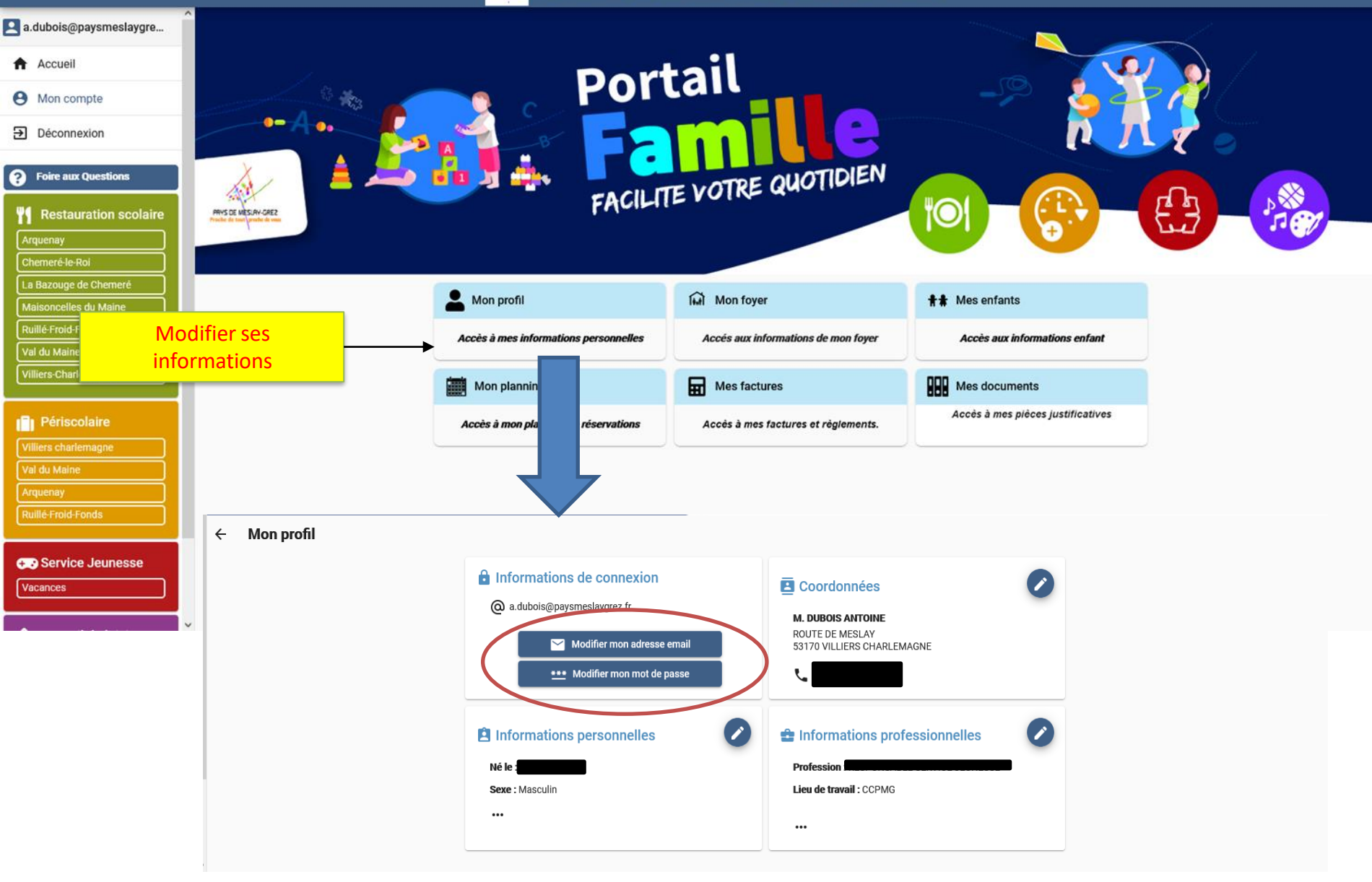

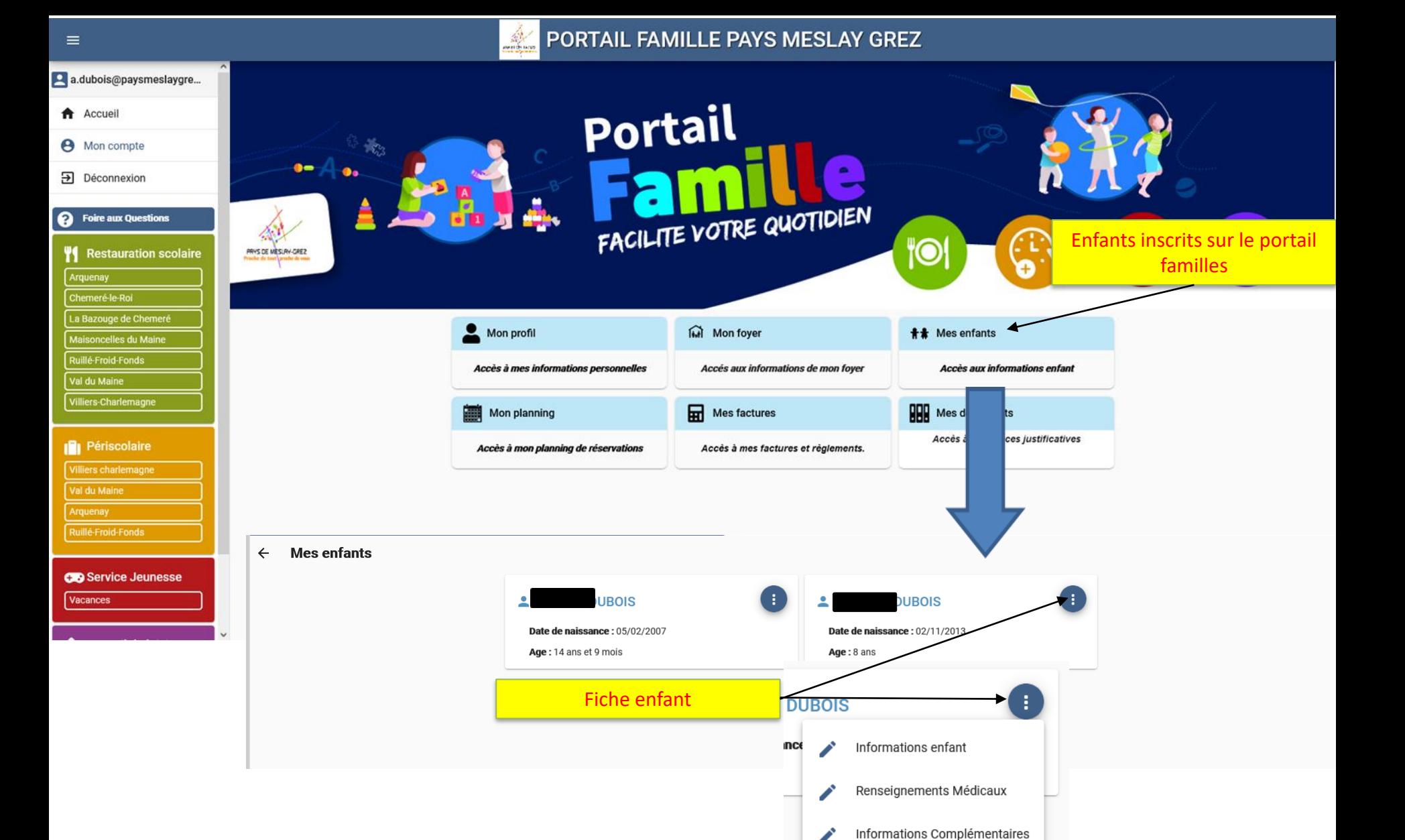

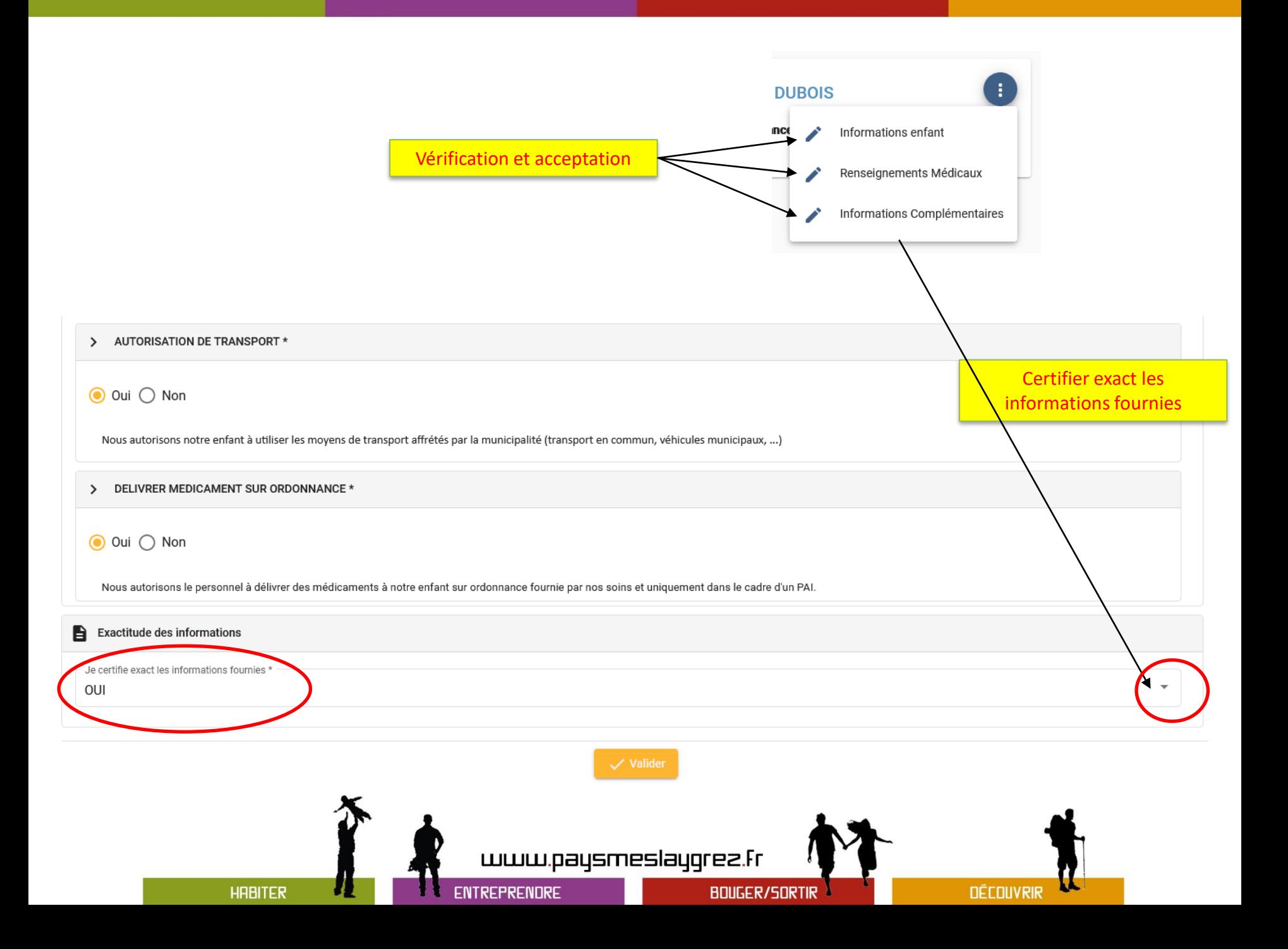

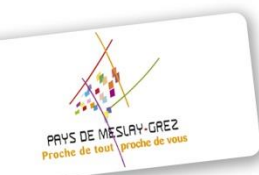

# **RESERVATIONS**

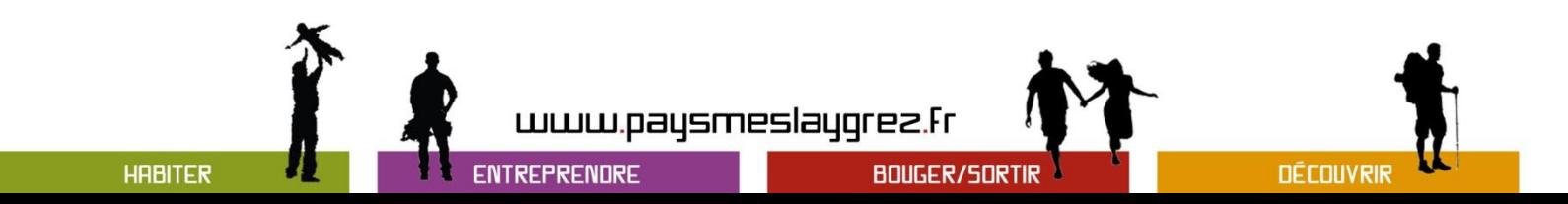

#### PORTAIL FAMILLE PAYS MESLAY GREZ

 $\equiv$ 

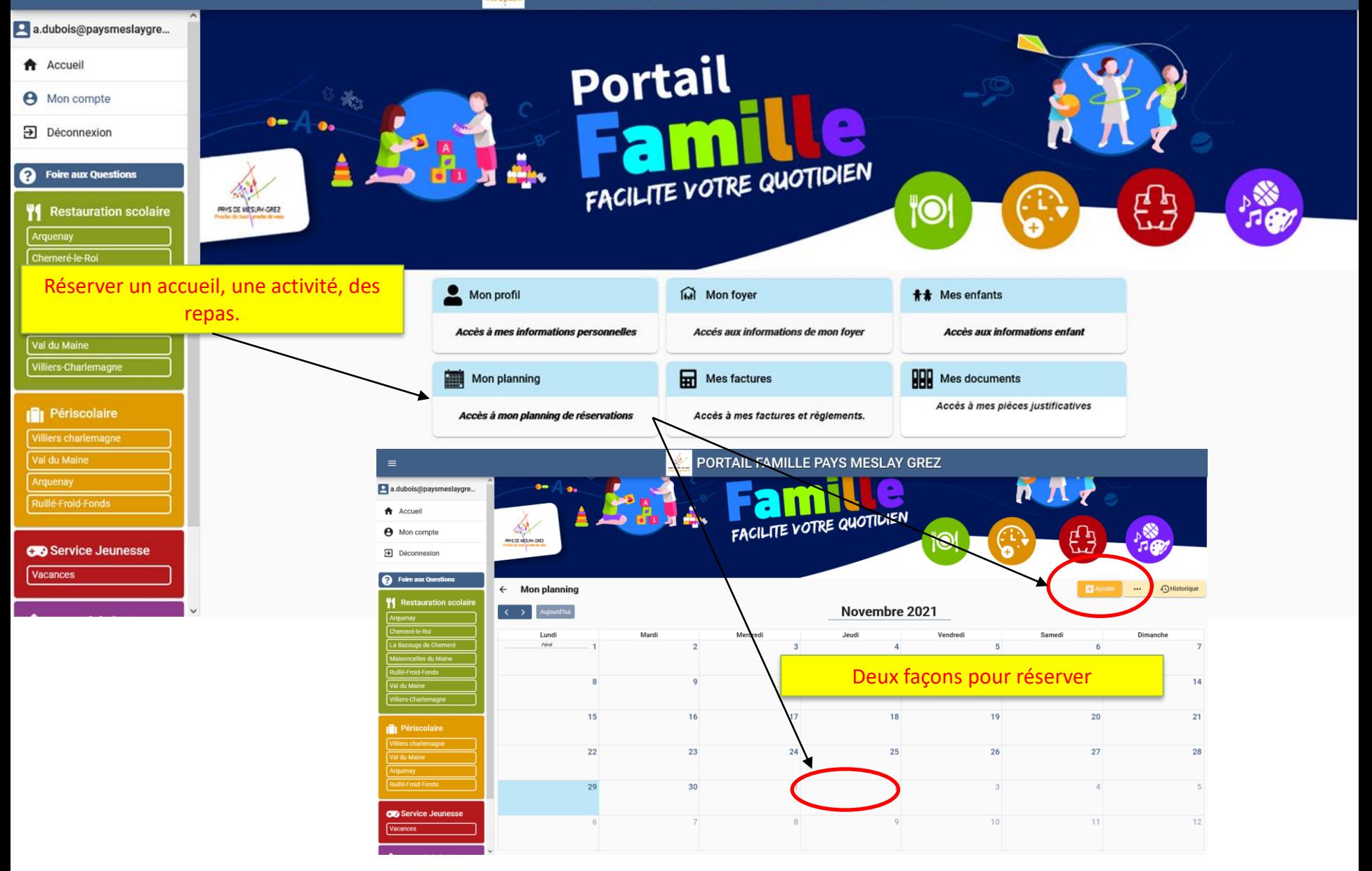

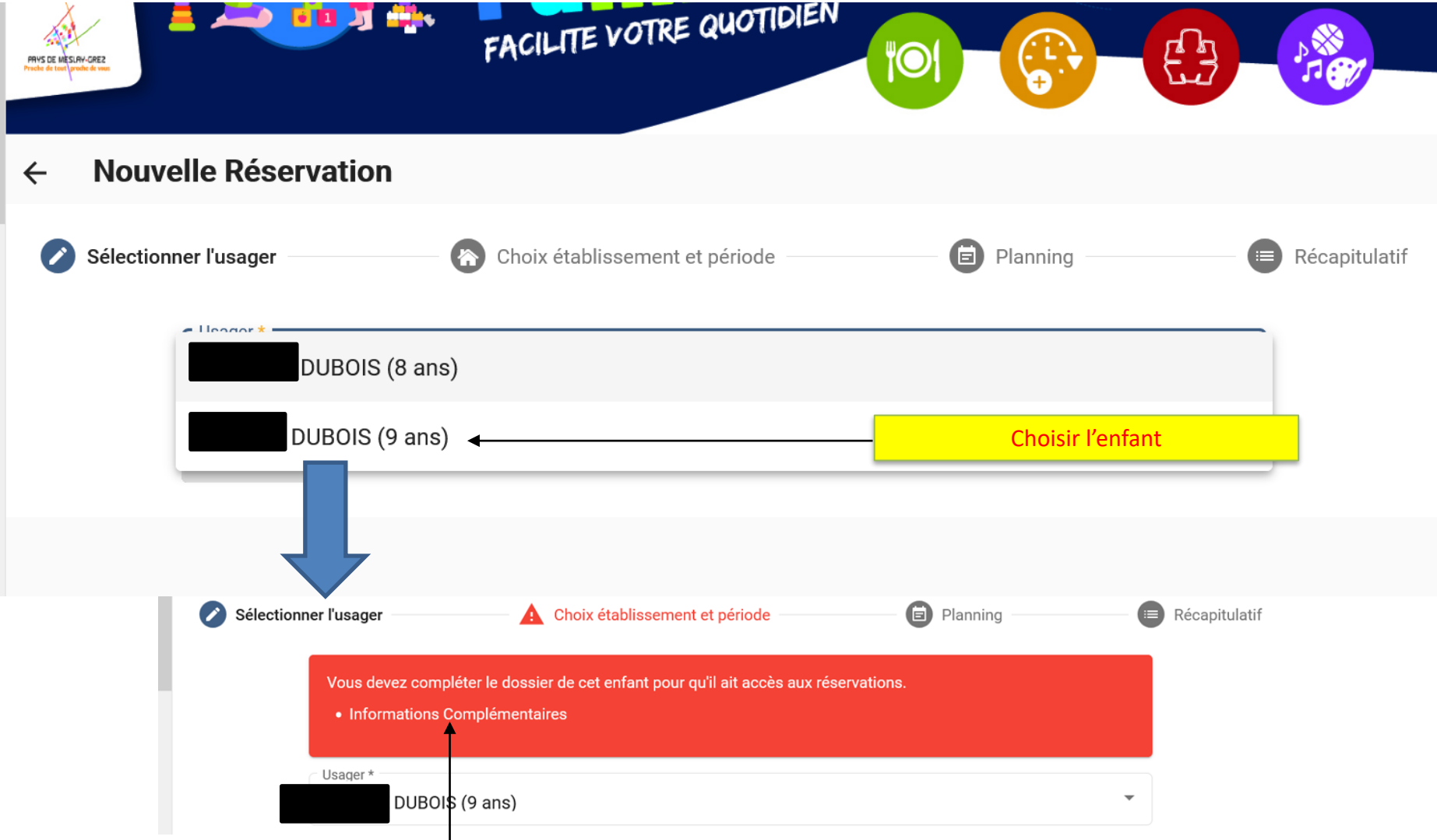

**ATTENTION** : Si ce message s'affiche, c'est qu'il manque des informations dans la fiche enfant. Cliquer sur le lien pour valider la fiche Si le dossier est complet, vous passez directement à l'étape suivant.

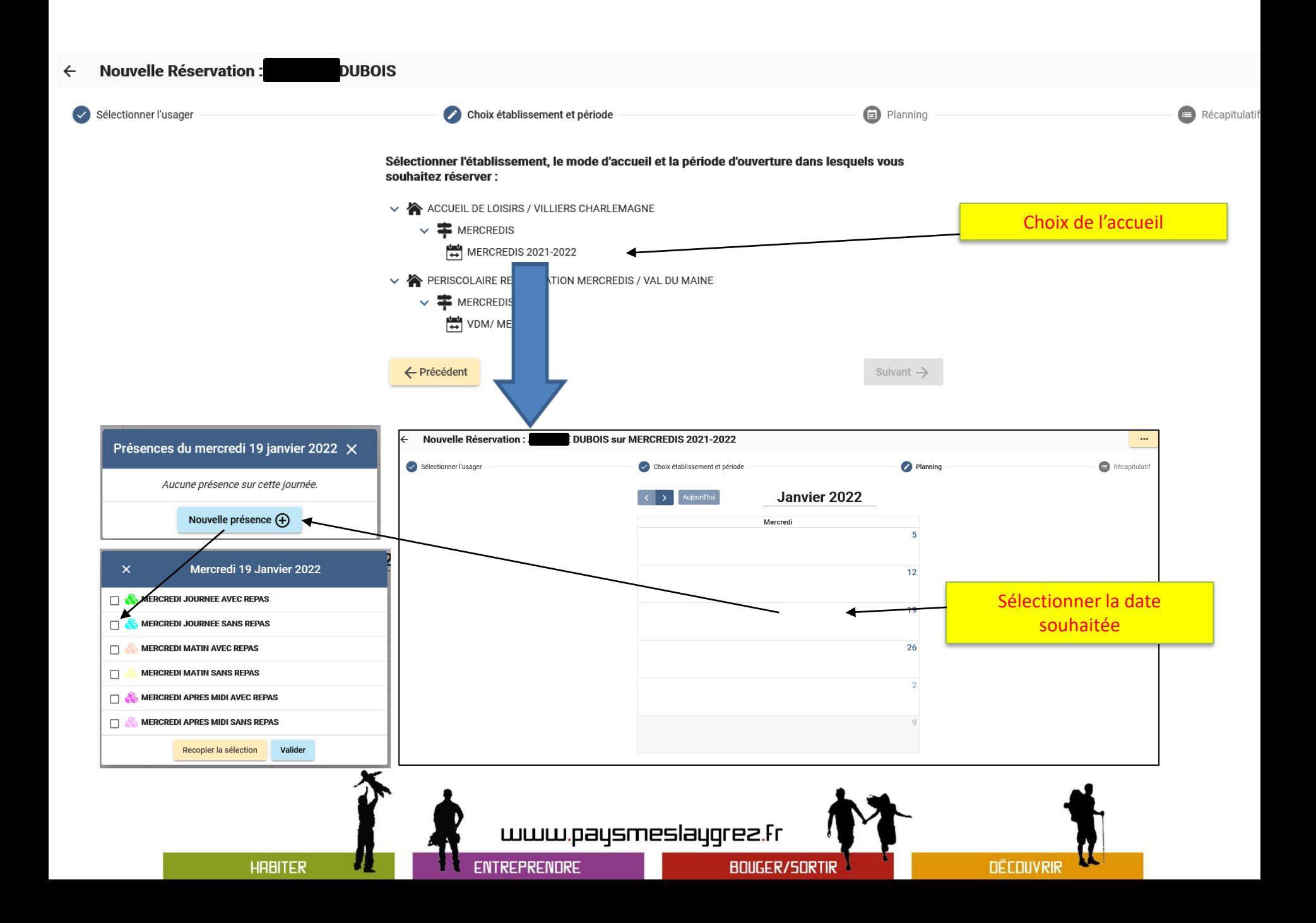

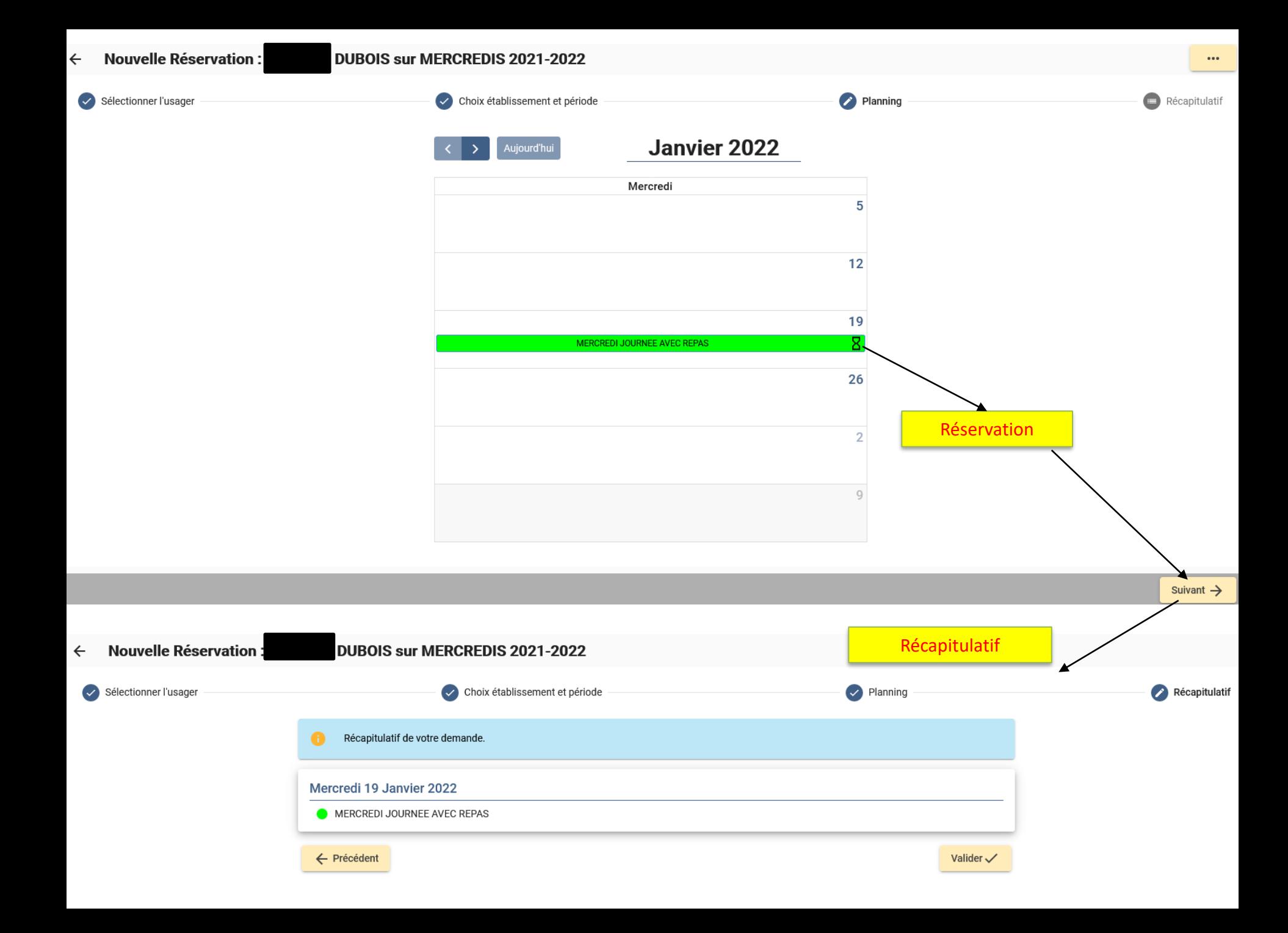

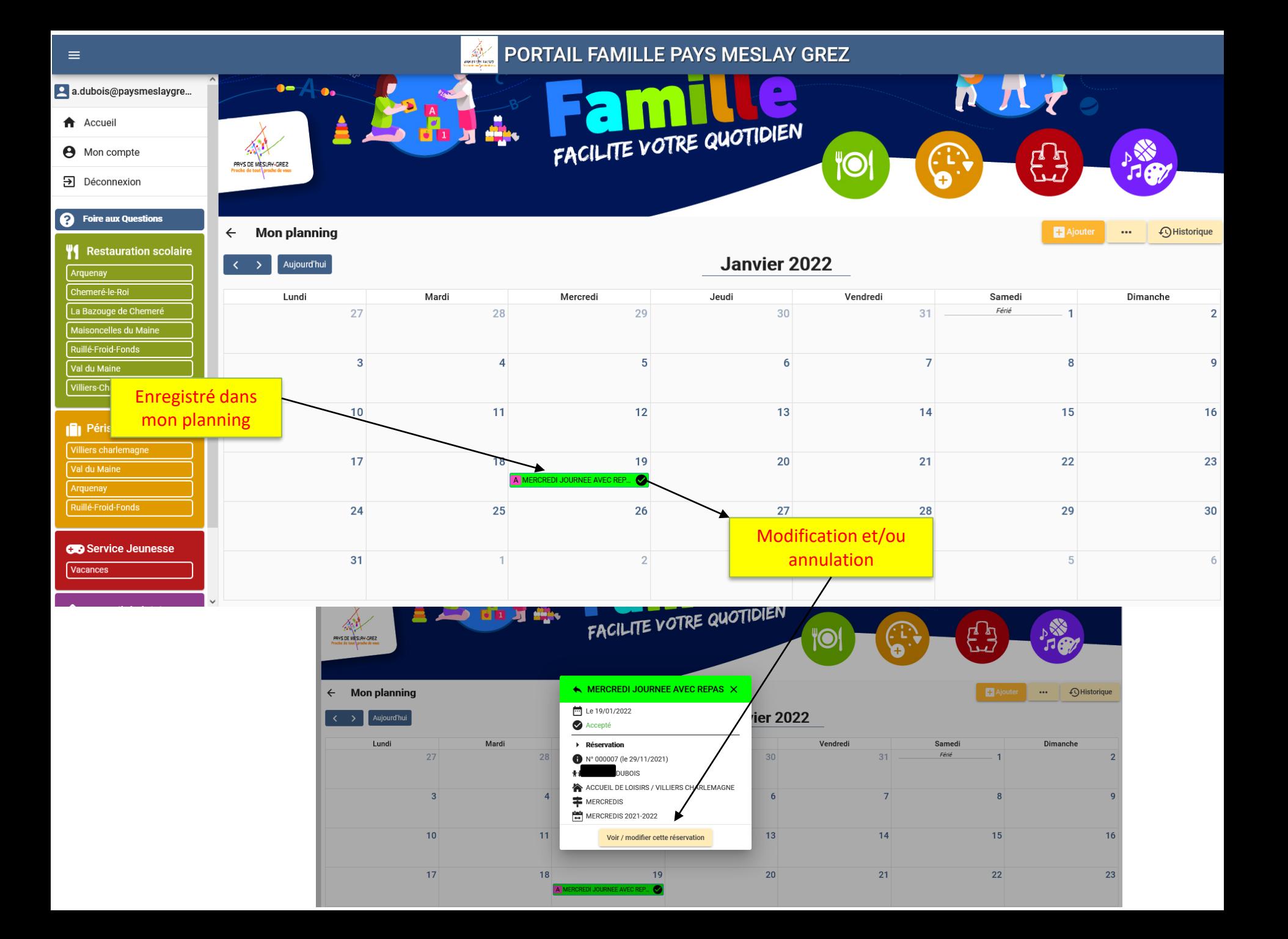

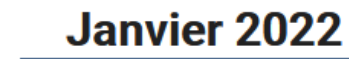

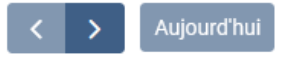

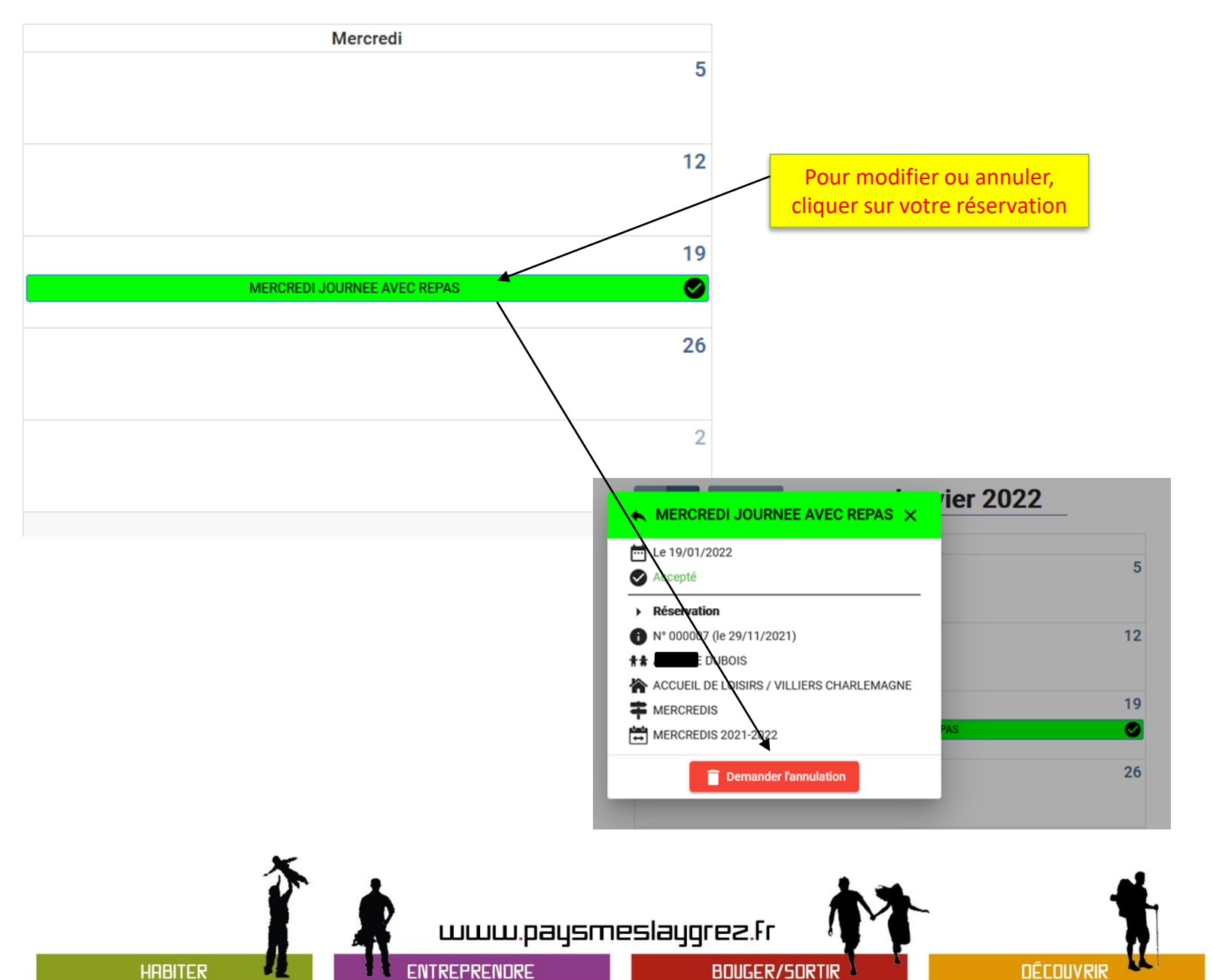

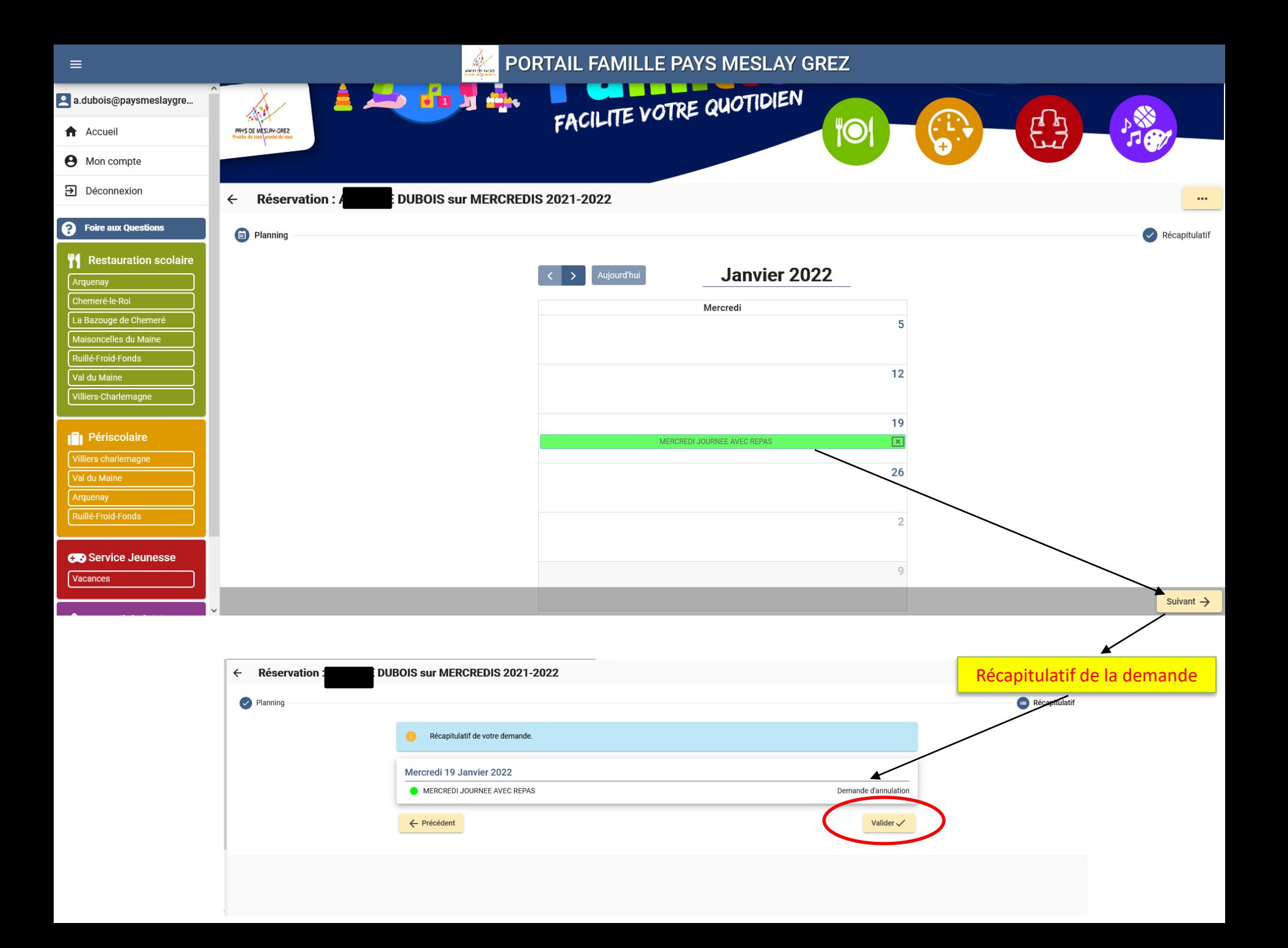